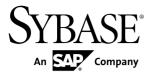

# Administration: Globalization SAP Sybase IQ 16.0

#### DOCUMENT ID: DC01772-01-1600-01

LAST REVISED: January 2013

Copyright © 2013 by Sybase, Inc. All rights reserved.

This publication pertains to Sybase software and to any subsequent release until otherwise indicated in new editions or technical notes. Information in this document is subject to change without notice. The software described herein is furnished under a license agreement, and it may be used or copied only in accordance with the terms of that agreement.

Upgrades are provided only at regularly scheduled software release dates. No part of this publication may be reproduced, transmitted, or translated in any form or by any means, electronic, mechanical, manual, optical, or otherwise, without the prior written permission of Sybase, Inc.

Sybase trademarks can be viewed at the Sybase trademarks page at *http://www.sybase.com/detail?id=1011207*. Sybase and the marks listed are trademarks of Sybase, Inc. <sup>®</sup> indicates registration in the United States of America.

SAP and other SAP products and services mentioned herein as well as their respective logos are trademarks or registered trademarks of SAP AG in Germany and in several other countries all over the world.

Java and all Java-based marks are trademarks or registered trademarks of Oracle and/or its affiliates in the U.S. and other countries.

Unicode and the Unicode Logo are registered trademarks of Unicode, Inc.

All other company and product names mentioned may be trademarks of the respective companies with which they are associated.

Use, duplication, or disclosure by the government is subject to the restrictions set forth in subparagraph (c)(1)(ii) of DFARS 52.227-7013 for the DOD and as set forth in FAR 52.227-19(a)-(d) for civilian agencies.

Sybase, Inc., One Sybase Drive, Dublin, CA 94568.

# Contents

| About International Language Data                  | 1  |
|----------------------------------------------------|----|
| International Languages and Character Sets         | 1  |
| What is ICU, and when is it needed?                |    |
| Character sets                                     | 3  |
| Code Pages in Windows                              | 4  |
| How the Collation Sequence Sorts Characters.       | 7  |
| Collations                                         | 8  |
| SAP Sybase IQ Collation Algorithm (SACA)           | 8  |
| Unicode Collation Algorithm (UCA)                  | 9  |
| Collations in an SAP Sybase IQ database            | 11 |
| Alternate collations                               |    |
| Turkish character sets and collations              |    |
| Locales                                            | 18 |
| Locale language                                    | 18 |
| Locale character set                               |    |
| Understanding Character Set Translation            | 20 |
| Character Translation for Database Messages        |    |
| Connection Strings and Character Sets              | 21 |
| Avoiding Character Set Translation                 | 22 |
| ANSI and OEM Code Pages                            | 23 |
| ANSI ISO_1 Collation                               | 23 |
| ANSI 1252LATIN1 Collation                          | 23 |
| ANSI ISO1LATIN1 Collation                          | 23 |
| ANSI ISO9LATIN1 Collation                          | 24 |
| Displaying Collations                              | 25 |
| Multibyte Collations                               | 27 |
| Japanese Language Support                          | 27 |
| Thai Language Support                              | 27 |
| Locale information                                 |    |
| Selecting a Collation to Support a Specific Locale | 31 |

#### Contents

| Choosing Character Sets and Collation Sequences to |    |
|----------------------------------------------------|----|
| Maximize Performance                               | 33 |
| Setting a Locale                                   | 35 |
| List of Language Label Values                      | 35 |
| Setting the Locale for an INSERTLOCATION           |    |
| Statement                                          | 36 |
| Disabling Character Set Translation on a Database  |    |
| Server                                             | 39 |
| Creating a Database with the Default Collation     | 41 |
| Changing the database collation                    | 43 |
| Index                                              | 45 |
|                                                    |    |

# **About International Language Data**

When you create a database, you specify a collating sequence, or *collation*, to be used by the database. A collation is a combination of a *character set* and a *sort order* for characters in the database.

# **International Languages and Character Sets**

Configure your SAP<sup>®</sup> Sybase<sup>®</sup> IQ installation to handle international language issues.

The database collation sorts and compares all character data types in the database, including object names, such as table and column names.

SAP Sybase IQ takes advantage of the space efficiency and speed of the SAP<sup>®</sup> Sybase SQL Anywhere Collation Algorithm.

- The database option SORT\_COLLATION allows implicit use of the **SORTKEY** function on **ORDER BY** expressions. When the value of this option is set to a valid collation name or collation ID, any string expression in the **ORDER BY** clause is automatically treated as if the **SORTKEY** function has been invoked.
- The **SORTKEY** function uses the International Components for Unicode (ICU) library, instead of the Sybase Unicode Infrastructure Library (Unilib<sup>®</sup>). Sort-key values created using a version of SAP Sybase IQ earlier than 15 do not contain the same values created using later versions. Regenerate any sort key values in your database that were generated using a version of SAP Sybase IQ earlier than 15.
- The **CREATE DATABASE** parameter **COLLATION** supports specification of a collation for a database.

The collation of the database must match the collation used by the operating system. The default character set for **CREATE DATABASE** is ISO\_BINENG.

• The **CP874toUTF8** utility converts data in the CP874 character set into UTF8 collation, supported by SAP Sybase IQ for the Thai language. The **CP874toUTF8** utility calls the ICU library to perform data conversion. You can also use this utility to load data in the CP874 character set without converting the data to UTF8.

SAP Sybase IQ no longer supports custom collations. If you rebuild a database with a custom collation, rebuild in a single step to preserve the custom collation. If you unload the database and then load the schema and data into a database you create, you must use one of the supplied collations.

For more information about changes to database collations, and a list of collations deprecated in SAP Sybase IQ 15, see *New Features in SAP Sybase IQ 15.0*.

Use the **iqunload** utility to migrate to the current version of SAP Sybase IQ from an existing 12.7 database that was created with a deprecated collation.

## What is ICU, and when is it needed?

ICU, or International Components for Unicode, is an open source library developed and maintained by IBM. ICU facilitates software internationalization by providing Unicode support. SAP Sybase IQ implements certain character set conversions and collation operations using ICU.

When is ICU needed on the database server? (all platforms except Windows Mobile) Ideally, ICU should always be available for use by the database server. The following table specifies when and why ICU is needed:

| ICU is needed when                                                                                                    | Notes                                                                                                    |
|----------------------------------------------------------------------------------------------------|----------------------------------------------------------------------------------------------------|
| Unicode Collation Algorithm (UCA) is used as<br>the collation for the NCHAR or CHAR character<br>set.                                                                                                    | UCA requires ICU.                                                                                                    |
| The database character set is not UTF-8, but is a multi-byte character set.                                                                                                    | For password conversion from the database char-<br>acter set to UTF-8 (database passwords are stored<br>in UTF-8, internally).                                                                                                    |
| The client and database character sets are differ-<br>ent, and when either of them is multi-byte (in-<br>cluding UTF-8). This includes Unicode ODBC,<br>OLE DB, ADO.NET, and SAP Sybase IQ JDBC<br>applications, regardless of the database character<br>set where at least one of these clients does not<br>have ICU. | Proper conversion to and from a multi-byte char-<br>acter set requires ICU.                                                                                                    |
| The database character set is not UTF-8 and conversion between CHAR and NCHAR values is required.                                                                                                    | The database server requires ICU to convert UTF-8 to another character set.                                                                                                    |
| An embedded SQL client uses an NCHAR char-<br>acter set other than UTF-8.                                                                                                    | The database server requires ICU to convert<br>UTF-8 to another character set. The default em-<br>bedded SQL client NCHAR character set is the<br>same as the initial client CHAR character set.<br>This can be changed using the<br>db_change_nchar_charset function. |
| The CSCONVERT or SORTKEY functions are<br>used. The CSCONVERT function is called to<br>convert between character sets that conform to<br>the requirements of the third point above.                                                                                                    | Character set conversion o and from a multi-byte<br>character set requires ICU. Sortkey generation for<br>many sortkey labels requires UCA, which, in<br>turn, requires ICU.                                                                                           |

When can l get correct character set conversion on the database server without ICU? You can get correct character set conversion without ICU when both the database character set and client character set are single-byte and sqlany.cvf is available (all platforms), or if the operating system supports the conversion (Windows only). This is because single-byte to single-byte conversions can be processed without ICU if the sqlany.cvf file is available, or the host operating system has the appropriate converters installed.

#### When is ICU needed on the client? (all platforms)

For Unicode client applications, you are likely to get better combined client and database server performance when all clients have ICU installed, regardless of the database character set. This is because some of the required conversion activity may be offloaded from the database server to the client, and because fewer conversions are required.

Also, if you are using ODBC on Windows platforms, you must have ICU installed on the client, even for ANSI applications. This is because the driver manager converts ANSI ODBC calls to Unicode ODBC calls.

# **Character sets**

Each piece of software works with a **character set**. A character set is a set of symbols, including letters, digits, spaces, and other symbols. An example of a character set is ISO-8859-1, also known as Latin1.

To properly represent these characters internally, each piece of software employs an **encoding**, also known as **character encoding**. An encoding is a method by which each character is mapped onto one or more bytes of information, and is presented as a hexadecimal number. An example of an encoding is UTF-8.

Sometimes the terms character set and encoding are used interchangeably, since the two aspects are so closely related.

A **code page** is one form of encoding. A code page is a mapping of characters to numeric representations, typically an integer between 0 and 255. An example of a code page is Windows code page 1252.

In this documentation, the terms encoding, character encoding, character set encoding, and code page are synonymous.

Database servers, which sort characters (for example, listing names alphabetically), use a **collation**. A collation is a combination of a character encoding (a map between characters and their representation) and a **sort order** for the characters. There may be more than one sort order for each character set; for example, a case sensitive order and a case insensitive order, or two languages may sort the same characters in a different order.

Characters are printed or displayed on a screen using a **font**, which is a mapping between characters in the character set and their appearance. Fonts are handled by the operating system.

Operating systems also use a **keyboard mapping** to map keys or key combinations on the keyboard to characters in the character set.

## **Code Pages in Windows**

Many languages have few enough characters to be represented in a single-byte character set. In such a character set, each character is represented by a single *byte*: a two-digit hexadecimal number.

A maximum of 256 characters can be represented in a single byte. No single-byte character set can hold all of the characters used internationally, including accented characters. This problem is addressed through the use of *code pages*, each of which describes a set of characters appropriate for one or more national languages. For example, code page 869 contains the Greek character set, and code page 850 contains an international character set suitable for representing many characters in a variety of languages.

#### ANSI and OEM code pages in Windows

For Windows users, there are two code pages in use. Applications using the Windows graphical user interface use the Windows code page. Windows code pages are compatible with ISO character sets, and also with ANSI character sets. They are often referred to as **ANSI code pages**.

Character-mode applications (those using a command prompt window) in Windows use code pages that were used in DOS. These are called **OEM code pages** (Original Equipment Manufacturer) for historical reasons.

SAP Sybase IQ supports collations based on both OEM and ANSI code pages. The OEM collations are provided for compatibility, but they should not be used for new databases.

#### Recommended character sets and collations

While SAP Sybase IQ recognizes the names of hundreds of character sets, code pages, encodings, and collations, this topic lists those that are recommended for use with Windows and Unix platforms, depending on the language in use.

Use the iqinit -le option to obtain a list of all the available character set labels for an SAP Sybase IQ database. Use the iqinit -l option to obtain a list of available collations for an SAP Sybase IQ database.

Where a character set encoding or label must be specified, use the value from the Character set label column or one of the labels listed by iqinit -le. Where a collation must be specified, use the value from the Collation or Alternate collation column or one of the labels listed by iqinit -l.

**Note:** For languages not found in the tables below, the UTF-8 encoding should be used with collations UCA or UTF8BIN.

| Language                          | Windows<br>Code Page | Character set<br>label | Collation  | Alternate col-<br>lation |
|-----------------------------------|----------------------|------------------------|------------|--------------------------|
| Arabic                            | 1256                 | Windows-1256           | 1256ARA    |                          |
| Central and East-<br>ern European | 1250                 | Windows-1250           | 1250LATIN2 |                          |
| Danish                            | 1252                 | Windows-1252           | 1252LATIN1 |                          |
| Dutch                             | 1252                 | Windows-1252           | 1252LATIN1 |                          |
| English                           | 1252                 | Windows-1252           | 1252LATIN1 |                          |
| Finnish                           | 1252                 | Windows-1252           | 1252SWEFIN |                          |
| French                            | 1252                 | Windows-1252           | 1252LATIN1 |                          |
| German                            | 1252                 | Windows-1252           | 1252LATIN1 |                          |
| Greek                             | 1253                 | Windows-1253           | 1253ELL    |                          |
| Hebrew                            | 1253                 | Windows-1253           | 1255HEB    |                          |
| Italian                           | 1252                 | Windows-1252           | 1252LATIN1 |                          |
| Japanese                          | 932                  | Windows-31J            | 932JPN     |                          |
| Korean                            | 949                  | IBM949                 | 949KOR     |                          |
| Lithuanian                        | 1257                 | Windows-1257           | 1257LIT    |                          |
| Norwegian                         | 1252                 | Windows-1252           | 1252NOR    |                          |
| Polish                            | 1250                 | Windows-1250           | 1250POL    |                          |
| Portuguese                        | 1252                 | Windows-1252           | 1252LATIN1 |                          |
| Russian                           | 1251                 | Windows-1251           | 1251CYR    |                          |
| Simplified Chi-<br>nese           | 936                  | GBK                    | 936ZHO     |                          |
| Spanish                           | 1252                 | Windows-1252           | 1252SPA    |                          |
| Swedish                           | 1252                 | Windows-1252           | 1252SWEFIN |                          |
| Thai                              | 874                  | TIS-620                | 874THAIBIN |                          |

| Language                             | Windows<br>Code Page | Character set<br>label | Collation  | Alternate col-<br>lation |
|--------------------------------------|----------------------|------------------------|------------|--------------------------|
| Traditional Chi-<br>nese - Hong Kong | 950                  | Big5-HKSCS             | 950ZHO_HK  |                          |
| Traditional Chi-<br>nese - Taiwan    | 950                  | Big5                   | 950ZHO_TW  |                          |
| Turkish                              | 1254                 | Windows-1254           | 1254TRK    | 1254TRKALT               |
| Ukrainian                            | 1251                 | Windows-1251           | 1251CYR    |                          |
| Western Europe-<br>an                | 1252                 | Windows-1252           | 1252LATIN1 |                          |

#### Unix platforms

| Language                        | Character set la-<br>bel | Collation      | Alternate colla-<br>tion |
|---------------------------------|--------------------------|----------------|--------------------------|
| Arabic                          | ISO_8859-6:1987          | UCA            |                          |
| Central and Eastern<br>European | ISO_8859-2:1987          | UCA            |                          |
| Danish                          | ISO-8859-15              | ISO9LATIN1     | ISO1LATIN1               |
| Dutch                           | ISO-8859-15              | ISO9LATIN1     | ISO1LATIN1               |
| English                         | ISO-8859-15              | ISO9LATIN1     | ISO1LATIN1               |
| Finnish                         | ISO-8859-15              | ISO9LATIN1     | ISO1LATIN1               |
| French                          | ISO-8859-15              | ISO9LATIN1     | ISO1LATIN1               |
| German                          | ISO-8859-15              | ISO9LATIN1     | ISO1LATIN1               |
| Greek                           | ISO_8859-7:1987          | UCA            |                          |
| Hebrew                          | ISO_8859-8:1988          | UCA            |                          |
| Italian                         | ISO-8859-15              | ISO9LATIN1     | ISO1LATIN1               |
| Japanese                        | EUC-JP <sup>1</sup>      | EUC_JAPAN      |                          |
| Korean                          | EUC-KR                   | EUC_KOREA      |                          |
| Lithuanian                      | (use UTF-8)              | UCA or UTF8BIN |                          |
| Norwegian                       | ISO-8859-15              | ISO9LATIN1     | ISO1LATIN1               |

| Language                           | Character set la-<br>bel | Collation      | Alternate colla-<br>tion |
|------------------------------------|--------------------------|----------------|--------------------------|
| Polish                             | ISO_8859-2:1987          | UCA            |                          |
| Portuguese                         | ISO-8859-15              | ISO9LATIN1     | ISO1LATIN1               |
| Russian                            | ISO_8859-5:1988          | UCA            |                          |
| Simplified Chinese                 | GB2312                   | EUC_CHINA      |                          |
| Spanish                            | ISO-8859-15              | ISO9LATIN1     | ISO1LATIN1               |
| Swedish                            | ISO-8859-15              | ISO9LATIN1     | ISO1LATIN1               |
| Thai                               | (use UTF-8)              | UCA or UTF8BIN |                          |
| Traditional Chinese -<br>Hong Kong | Big5-HKSCS               | 950ZHO_HK      | 950TWN                   |
| Traditional Chinese -<br>Taiwan    | EUC-TW                   | EUC_TAIWAN     |                          |
| Traditional Chinese -<br>Taiwan    | Big5                     | 950ZHO_TW      |                          |
| Turkish                            | ISO_8859-9:1989          | 920TRK         |                          |
| Ukrainian                          | ISO_8859-5:1988          | UCA            |                          |
| Western European                   | ISO-8859-15              | ISO9LATIN1     | ISO1LATIN1               |

<sup>1</sup> EUC-JP is an alternate label for the SAP Sybase IQ label Extended\_UNIX\_Code\_Packed\_Format\_for\_Japanese.

## **How the Collation Sequence Sorts Characters**

The database collation sequence includes alphabetic ordering of letters, which extends to all characters in the character set, including digits and space characters.

More than one character can be associated with each sort position. This is useful, for example, to treat an accented character the same as the character without an accent.

Two characters with the same sort position are considered by the database to be identical in all ways. Therefore, if a collation assigned the characters 'a' and 'e' to the same sort position, then this query:

```
WHERE coll = 'want'
```

is satisfied by a row for which **col1** contains the entry **went**.

At each sort position, lowercase and uppercase forms of a character can be indicated. For case-sensitive databases (the default for SAP Sybase IQ databases), lowercase and uppercase

characters are not treated as equivalent. For case-insensitive databases, lowercase and uppercase versions of the same character are considered equivalent.

**Note:** Any code that selects a default collation for a German system should select 1252LATIN1, not 1252DEU. 1252DEU differentiates between characters with and without an umlaut, while 1252LATIN1 does not. 1252LATIN1 considers Muller and Müller equal, but 1252DEU does not consider them equal. Because 1252DEU views characters with umlauts as separate characters, it uses this alphabetic ordering: ob, öa.

#### First-Byte Collation Orderings for Multibyte Character Sets

A sorting order for characters in a multibyte character set can be specified only for the first byte.

Characters that have the same first byte are sorted according to the hexadecimal value of the following bytes.

# Collations

A collation describes how to sort and compare characters from a particular character set or encoding. SAP Sybase IQ supports two collation algorithms: the SAP Sybase IQ Collation Algorithm (SACA), and the Unicode Collation Algorithm (UCA). SACA provides fast, compact, and reasonable sorting at the expense of linguistic correctness. UCA provides linguistic correctness, but with a small expense in storage requirements and execution time.

## SAP Sybase IQ Collation Algorithm (SACA)

The SAP Sybase IQ Collation Algorithm (SACA) provides reasonable comparison, ordering, and case conversion of single-byte and multibyte character sets. The algorithm is space efficient and fast. The mapped form of a string, such as an index, is the same length as the original string. The mappings for comparison, ordering, and case conversion use a simple table lookup of each byte value of the string.

#### Single-byte character sets

In a typical collation for a single-byte character set, all accented and unaccented forms of a character are mapped to the same value, making the collation accent insensitive. Accented and unaccented forms of the same letter compare as exactly equal and sort near each other.

The collation also provides conversion between uppercase and lowercase letters, preserving accents.

#### Multibyte character sets

In multibyte character sets, the lead-bytes are mapped into the 256 distinct values. Follow bytes are compared using their binary value.

For most collations for multibyte character sets, this mapping technique provides a reasonable ordering because the character set encoding groups characters into 256-byte pages identified

by the lead byte. The pages, and the characters within each page, are in a reasonable order in the character set. The collations typically preserve the ordering of the pages (lead bytes) within the character set. Some pages may be ordered by other characteristics. For example, the 932JPN collation provided for Japanese code page 932 groups the full-width (Kanji) and half-width (katakana) characters.

Case conversion is provided only for the 7-bit English characters.

#### UTF-8 character sets

UTF-8 is a multibyte character set. Each character contains from one to four bytes. SAP Sybase IQ provides the UTF8BIN collation for sorting UTF-8 characters.

In UTF8BIN, lead bytes are mapped into 256 distinct values, and follow bytes are compared using their binary values. Because of the representation of characters in UTF-8 and the limitation of 256 distinct mapping values, it is not possible to group related characters such as accented and unaccented forms of the same letter. The ordering is essentially binary.

Case conversion is supported only for the 7-bit English characters.

## **Unicode Collation Algorithm (UCA)**

The Unicode Collation Algorithm (UCA) is an algorithm for sorting the entire Unicode character set. It provides linguistically correct comparison, ordering, and case conversion. The UCA was developed as part of the Unicode standard. SAP Sybase IQ implements the UCA using the International Components for Unicode (ICU) open source library, developed and maintained by IBM.

**Note:** The default UCA ordering sorts most characters in most languages into an appropriate order. However, because of the sorting and comparison variations between languages sharing characters, the UCA cannot provide proper sorting for all languages. For this purpose, ICU provides a syntax for tailoring the UCA.

The UCA provides advanced comparison, ordering, and case conversion at a small cost in space and time.

The mapped form of a string is longer than the original string. The algorithm provides sophisticated handling of more complex characters.

Unlike the SAP Sybase IQ Collation Algorithm (SACA) the Unicode Collation Algorithm (UCA) is only for use with single-byte and UTF-8 character sets, and it separates each character into one or more attributes. For letters, these attributes are base character, accent, and case.

Non-letters typically have only one attribute, the base character.

UCA compares character strings as follows:

• Compare the base characters. If one string of base characters differs from the other, then the comparison is complete. Accent and case are not considered.

- If the database is accent sensitive, compare the accents. If the accents differ, then the comparison is complete. Case is not considered.
- If the database is case sensitive, compare the case of each character.

The original string values are equal if and only if the base characters, accents, and case are the same for both strings.

#### Example

Suppose UCA is used to compare the strings in the first column of the table below. The subsequent columns describe the three attributes for each string. Notice that the base characters are identical; the words differ only in accents and case.

| String | Base characters | Accents                  | Case                          |
|--------|-----------------|--------------------------|-------------------------------|
| noel   | noel            | none, none, none, none   | lower, lower, lower,<br>lower |
| noël   | noel            | none, none, accent, none | lower, lower, lower,<br>lower |
| Noel   | noel            | none, none, none, none   | upper, lower, lower,<br>lower |
| Noël   | noel            | none, none, accent, none | upper, lower, lower,<br>lower |

The following table shows the ordering that would occur in the four possible combinations of accent- and case-sensitivity using UCA:

| Accent sensitive | Case sensitive | ORDER BY result                                                    | Explanation                                                                                                    |
|------------------|----------------|--------------------------------------------------------------------|----------------------------------------------------------------------------------------------------|
| N                | Ν              | Noel, noël, Noël, noel<br>in any order                             | <ul> <li>Accents ignored</li> <li>Case ignored</li> <li>All values considered equal</li> <li>Random order within set of four</li> </ul> |
| Y                | Ν              | Noel, noel in any order,<br>followed by noël, Noël<br>in any order | <ul> <li>No-accents before accents, so e before ë</li> <li>Case ignored, N and n are in random order within each set of two</li> </ul>  |

| Accent sensitive | Case sensitive | ORDER BY result                                                      | Explanation                                                                                                    |
|------------------|----------------|----------------------------------------------------------------------|----------------------------------------------------------------------------------------------------|
| N                | Y              | Noel, Noël in any or-<br>der, followed by noël,<br>noel in any order | <ul> <li>Uppercase before<br/>lowercase, so N be-<br/>fore n</li> <li>Accents ignored, e<br/>and ë are in random<br/>order within each<br/>set of two</li> </ul> |
| Y                | Y              | Noel<br>noel<br>Noël<br>noël                                         | <ul> <li>No-accents before<br/>accents, so e before<br/>ë</li> <li>Uppercase before<br/>lowercase, so N be-<br/>fore n</li> </ul>                                |

# Collations in an SAP Sybase IQ database

#### CHAR collation

CHAR data types, including CHAR, VARCHAR, and LONG VARCHAR, can use a collation that uses the SAP Sybase IQ Collation Algorithm (SACA) or they can use the Unicode Collation Algorithm (UCA). In either case, the collation used is referred to as the CHAR collation.

#### NCHAR collation

NCHAR data types, including NCHAR, NVARCHAR, and LONG NVARCHAR, can use the Unicode Collation Algorithm (UCA) or can use the UTF8BIN collation, which uses the SAP Sybase IQ Collation Algorithm (SACA).

#### Choosing case and accent sensitivity

When an SAP Sybase IQ database is created, if case sensitivity is not specified, then it is case insensitive. It can be made case sensitive by specifying the appropriate option. It is not possible to change the case sensitivity after the database has been created without rebuilding the database.

The case sensitivity for the database determines the case sensitivity for both the SACA and UCA collations, and so it also determines the case sensitivity of both the CHAR and NCHAR collations.

When an SAP Sybase IQ database is created, if accent sensitivity is not specified, then it is accent insensitive. It can be made accent sensitive by specifying the appropriate option. It is

not possible to change the accent sensitivity after the database has been created without rebuilding the database.

The accent sensitivity for the database affects only the UCA collation, whether it is used for the CHAR or NCHAR collations or both. If you choose SACA collations for both CHAR and NCHAR collations, then the options for accent sensitivity have no effect. Accent sensitivity is an attribute of SACA collations and cannot be specified using the options provided when creating the database.

#### **Alternate collations**

The following table lists compatibility collations that can be used with the SORTKEY and COMPARE functions.

| Collation label | Description                                                        |  |
|-----------------|--------------------------------------------------------------------|--|
| 874THAIBIN      | Code Page 874, Windows Thai, ISO8859-11, bi-<br>nary ordering      |  |
| 932JPN          | Code Page 932, Japanese Shift-JIS with Microsoft extensions        |  |
| 936ZHO          | Code Page 936, Simplified Chinese, PRC GBK 2312-80 8-bit encoding  |  |
| 949KOR          | Code Page 949, Korean KS C 5601-1987 encod-<br>ing, Wansung        |  |
| 950ZHO_HK       | Code Page 950, Traditional Chinese, Big 5 en-<br>coding with HKSCS |  |
| 950ZHO_TW       | Code Page 950, Traditional Chinese, Big 5 en-<br>coding            |  |
| 1250LATIN2      | Code Page 1250, Windows Latin 2, Central/East<br>ern European      |  |
| 1250POL         | Code Page 1250, Windows Latin 2, Polish                            |  |
| 1251CYR         | Code Page 1251, Cyrillic                                           |  |
| 1252BIN         | Code Page 1252, Windows Latin 1, binary order-<br>ing              |  |
| 1252LATIN1      | Code Page 1252, Windows Latin 1, Western                           |  |
| 1252NOR         | Code Page 1252, Windows Latin 1, Norwegian                         |  |
| 1252SPA         | Code Page 1252, Windows Latin 1, Spanish                           |  |

| Collation label | Description                                                                          |  |
|-----------------|--------------------------------------------------------------------------------------|--|
| 1252SWEFIN      | Code Page 1252, Windows Latin 1, Swedish/Fin-<br>nish                                |  |
| 1253ELL         | Code Page 1253, Windows Greek, ISO8859-7 with extensions                             |  |
| 1254TRK         | Code Page 1254, Windows Latin 5, Turkish, ISO 8859-9 with extensions                 |  |
| 1254TRKALT      | Code Page 1254, Windows Turkish, ISO8859-9<br>with extensions, I-dot equals I-no-dot |  |
| 1255HEB         | Code Page 1255, Windows Hebrew, ISO8859-8 with extensions                            |  |
| 1256ARA         | Code Page 1256, Windows Arabic, ISO8859-6 with extensions                            |  |
| 1257LIT         | Code Page 1257, Lithuanian                                                           |  |
| CESU8BIN        | CESU-8, 8-bit multibyte encoding for Unicode, binary ordering                        |  |
| EUC_CHINA       | Simplified Chinese GB 2312-80 Encoding                                               |  |
| EUC_JAPAN       | Japanese EUC JIS X 0208-1990 and JIS X 0212-1990 Encoding                            |  |
| EUC_KOREA       | Korean KS C 5601-1992 Encoding, Johab                                                |  |
| EUC_TAIWAN      | Taiwanese Big 5 Encoding                                                             |  |
| ISO1LATIN1      | ISO8859-1, ISO Latin 1, Western, Latin 1 Order-<br>ing                               |  |
| ISO9LATIN1      | ISO8859-15, ISO Latin 9, Western, Latin 1 Or-<br>dering                              |  |
| ISO_1           | ISO8859-1, Latin 1, Western                                                          |  |
| ISO_BINENG      | Binary ordering, English ISO/ASCII 7-bit letter case mappings                        |  |
| UCA             | Standard default UCA collation                                                       |  |
| UTF8BIN         | UTF-8, 8-bit multibyte encoding for Unicode, binary ordering                         |  |

#### Alternate collations

Alternate collations are available for compatibility with older versions of SAP Sybase IQ, or for special purposes. To see the full list of supported alternate collations, run the following command:

iqinit -l+

#### Adaptive Server Enterprise collations

The following table lists the supported Adaptive Server Enterprise collations for use with features such as the SORTKEY function.

| Description                                              | Collation name | Collation ID |
|----------------------------------------------------------|----------------|--------------|
| Default Unicode multilingual                             | default        | 0            |
| CP 850 Alternative: no accent                            | altnoacc       | 39           |
| CP 850 Alternative: lowercase first                      | altdict        | 45           |
| CP 850 Western European: no case, preference             | altnocsp       | 46           |
| CP 850 Scandinavian dictionary                           | scandict       | 47           |
| CP 850 Scandinavian: no case, preference                 | scannocp       | 48           |
| GB Pinyin                                                | gbpinyin       | n/a          |
| Binary sort                                              | binary         | 50           |
| Latin-1 English, French, Ger-<br>man dictionary          | dict           | 51           |
| Latin-1 English, French, Ger-<br>man no case             | nocase         | 52           |
| Latin-1 English, French, Ger-<br>man no case, preference | nocasep        | 53           |
| Latin-1 English, French, Ger-<br>man no accent           | noaccent       | 54           |
| Latin-1 Spanish dictionary                               | espdict        | 55           |
| Latin-1 Spanish no case                                  | espnocs        | 56           |
| Latin-1 Spanish no accent                                | espnoac        | 57           |
| ISO 8859-5 Russian dictionary                            | rusdict        | 58           |

| Description                            | Collation name | Collation ID |
|----------------------------------------|----------------|--------------|
| ISO 8859-5 Russian no case             | rusnocs        | 59           |
| ISO 8859-5 Cyrillic dictionary         | cyrdict        | 63           |
| ISO 8859-5 Cyrillic no case            | cyrnocs        | 64           |
| ISO 8859-7 Greek dictionary            | elldict        | 65           |
| ISO 8859-2 Hungarian diction-<br>ary   | hundict        | 69           |
| ISO 8859-2 Hungarian no ac-<br>cents   | hunnoac        | 70           |
| ISO 8859-2 Hungarian no case           | hunnocs        | 71           |
| ISO 8859-5 Turkish dictionary          | turdict        | 72           |
| ISO 8859-5 Turkish no accents          | turnoac        | 73           |
| ISO 8859-5 Turkish no case             | turnocs        | 74           |
| CP 874 (TIS 620) Royal Thai dictionary | thaidict       | 1            |
| ISO 14651 ordering standard            | 14651          | 22           |
| Shift-JIS binary order                 | sjisbin        | 179          |
| Unicode UTF-8 binary sort              | utf8bin        | 24           |
| EUC JIS binary order                   | eucjisbn       | 192          |
| GB2312 binary order                    | gb2312bn       | 137          |
| CP932 MS binary order                  | cp932bin       | 129          |
| Big5 binary order                      | big5bin        | 194          |
| EUC KSC binary order                   | euckscbn       | 161          |

#### Turkish character sets and collations

The Turkish language has two forms of what appears to be the letter I. One form, referred to as I-dot, appears as the following:

i, İ

The second form, referred to as I-no-dot, appears as the following:

1, I

Even though these letters appear as variations of the same letter, in the Turkish alphabet they are considered to be distinct letters. SAP Sybase IQ provides the Turkish collation 1254TRK to support these variations.

Turkish rules for case conversion of these characters are incompatible with ANSI SQL standard rules for case conversion. For example, Turkish says that the lowercase equivalent of I is:

ı

However, the ANSI standard says that it is:

i

For this reason, correct case-insensitive matching is dependent on whether the text being matched is Turkish or English/ANSI. In many contexts, there is not enough information to make such a distinction, which leads to some non-standard behaviors in such databases.

For example, consider the following statements, executed against a database using the 1254TRK collation:

```
SELECT * FROM syshistory //actual table name is SYSHISTORY
SELECT * FROM fig //actual name is FİG
```

The first statement references a system object, and ANSI SQL conversion rules are required to match the name. The second statement references a user object, and Turkish conversion rules are required to match the name. However, the database server cannot tell which conversion rules to use until it knows what the object is, and it cannot know what the object is until it knows what conversion rules to use. The situation cannot be resolved properly for both system and user objects. In this example, since the database server is using the Turkish collation 1254TRK, the first statement fails because lowercase I is not considered equivalent to uppercase I. The second statement succeeds.

The incompatibility of Turkish and ANSI standards requires that system object references in Turkish databases specify the object name in the correct case, that is, the case used to create the object. The first statement above should be written as follows:

#### SELECT \* FROM SYSHISTORY

In fact, only the letter I must be in the correct case.

As an alternative, it is acceptable, although unusual, to write the statement as follows:

```
SELECT * FROM syshistory //I-no-dot
```

Keywords such as INSERT are case-insensitive, even in Turkish databases. SAP Sybase IQ knows that all keywords use only English letters, so it uses ANSI case conversion rules when matching keywords. SAP Sybase IQ also applies this knowledge for certain other identifiers, such as built-in functions. However, objects whose names are stored in the catalog must be specified using the correct case or letter, as described above. To determine the correct case, look in the system view that defines the system object.

#### Data in case-insensitive Turkish databases

Similar rules govern data in case-insensitive Turkish databases. For example if a data value is:

FİG

then a lowercase reference to that data should be:

fig

Then, the same I-dot character is used in both forms.

#### Alternative Turkish collation 1254TRKALT

For some application developers, the Turkish letter I problem can cause significant problems. The correct solution is to ensure that all object references are in the proper case or that the proper form of the letter I is used. However, it may be more expedient to violate the Turkish rules in favor of the ANSI rules.

SAP Sybase IQ provides the collation 1254TRKALT, which is identical to 1254TRK, except that it makes I-dot and I-no-dot equivalent characters.

It is important to understand the consequences of this change. In a 1254TRKALT database, the following strings are equal:

fig fig

This is not correct for a Turkish user, but may be acceptable for other users.

The second issue appears when using ORDER BY. Consider the following strings:

ia 1a 1s is

In a 1254TRK database, an ORDER BY of the strings would produce the following:

- ıa ıs ia
- is

because I-no-dot is less than I-dot. In a 1254TRKALT database, the order would be:

ia 1a 1s is

because I-no-dot is equal to I-dot.

## Locales

Both the database server and the client library recognize their language and character set environment using a **locale definition**.

The application locale, or client locale, is used by the client or client library when making requests to the database server to determine the character set in which results should be returned, and the language of error messages, warnings, and other messages. The database server compares its own locale with the application locale to determine whether character set conversion is needed. Different databases on a server may have different locale definitions, and each client may have its own locale.

The locale consists of the following components:

• Language – The language is a two-character string using the ISO 639-1 standard values (for example, DE for German). Both the database server and the client have language values for their locale.

The database server uses the locale language to determine the language libraries to load. When creating a database, if no collation is specified, the database server also uses the language, together with the character set, to determine which collation to use.

The client library uses the locale language to determine the language libraries to load, and the language to request from the database.

• **Character set** – The character set is the code page, or encoding, in use. The client and server both have character set values, and they may differ. If they differ, character set conversion is used to enable interoperability.

#### Locale language

The locale language is the language being used by the user of the client application, or expected to be used by users of the database server.

The client library, and the database server, both determine the language component of the locale in the same manner:

- 1. Use the value of the SALANG environment variable, if it exists.
- 2. For Windows, if the SALANG environment variable doesn't exist, check the SAP Sybase IQ language registry entry.
- 3. Check the operating system language setting.
- 4. If the language still cannot be determined by the above settings, default to English.

#### Language label values

The following table displays the valid language label values, together with the equivalent ISO 639 language codes:

| Language            | ISO 639-1 Ian-<br>guage code | Language label | Alternative label |
|---------------------|------------------------------|----------------|-------------------|
| Arabic              | AR                           | arabic         | N/A               |
| Czech               | CS                           | czech          | N/A               |
| Danish              | DA                           | danish         | N/A               |
| Dutch               | NL                           | dutch          | N/A               |
| English             | EN                           | us_english     | english           |
| Finnish             | FI                           | finnish        | N/A               |
| French              | FR                           | french         | N/A               |
| German              | DE                           | german         | N/A               |
| Greek               | EL                           | greek          | N/A               |
| Hebrew              | HE                           | hebrew         | N/A               |
| Hungarian           | HU                           | hungarian      | N/A               |
| Italian             | IT                           | italian        | N/A               |
| Japanese            | JA                           | japanese       | N/A               |
| Korean              | КО                           | korean         | N/A               |
| Lithuanian          | LT                           | lithuanian     | N/A               |
| Norwegian           | NO                           | norwegian      | norweg            |
| Polish              | PL                           | polish         | N/A               |
| Portuguese          | РТ                           | portuguese     | portugue          |
| Russian             | RU                           | russian        | N/A               |
| Simplified Chinese  | ZH                           | chinese        | simpchin          |
| Spanish             | ES                           | spanish        | N/A               |
| Swedish             | SV                           | swedish        | N/A               |
| Thai                | TH                           | thai           | N/A               |
| Traditional Chinese | TW                           | tchinese       | tradchin          |
| Turkish             | TR                           | turkish        | N/A               |
| Ukrainian           | UK                           | ukrainian      | N/A               |

#### Locale character set

Both application and server locale definitions have a character set. The application uses its character set when requesting character strings from the database server. The database server compares the database character set with that of the application to determine whether character set conversion is needed. If the database server cannot convert to and from the client character set, the connection fails.

**1.** If the SACHARSET environment variable is set, its value is used to determine the character set.

The database server uses SACHARSET only when creating new databases, and then only if no collation is specified.

- 2. If the connection string specifies a character set, it is used.
- **3.** Sybase Open Client applications check the locales.dat file in the locales subdirectory of the Sybase release directory.
- 4. Character set information from the operating system is used to determine the locale:
  - On Windows operating systems, the current Windows ANSI code page is used.
  - On Unix platforms, the following Locale Environment Variables are examined, in the specified order: LC\_ALL, LC\_MESSAGES, LC\_CTYPE, LANG. For the first of these environment variables found to be set, its value is used to determine the character set. If the character set cannot be determined from the operating system, the default of iso\_1 (also referred to as Windows code page 28591, ISO 8859-1 Latin I, ISO 8859-1 Latin-1, or iso\_8859-1:1987) is used.
- 5. On any other platform, a default code page cp1252 is used.

# **Understanding Character Set Translation**

SAP Sybase IQ can perform character set translation among character sets that represent the same characters, but are located at different positions in the character set or code page.

A degree of compatibility between the character sets is required for this translation. For example, character set translation is possible between EUC-JIS and cp932 character sets, but not between EUC-JIS and cp1252.

These topics describe how SAP Sybase IQ carries out character set translation. This information is for users who may be deploying applications or databases in a multicharacter set environment.

#### **Character Translation for Database Messages**

Error and other messages from the database software are held in a language resource library. Localized versions of this library are provided with localized versions of SAP Sybase IQ.

Client application users may see both data and messages from the database. Some database messages, which are strings from the language library, may include placeholders that are filled

by characters from the database. For example, if you execute a query with a column that does not exist, the returned error messages is:

Column column-name not found

where the database provides the value for column-name.

To present these kinds of information to the client application in a consistent manner, even if the database is in a different character set from the language library, the database server automatically translates the characters of the messages to match the character set used in the database collation.

Messages are always translated into the database collation character set, regardless of whether character set conversion is turned on or off.

A further character set translation is carried out if character set translation is turned on (the default) for the database server, and if the client character set is different from that of the database collation.

#### Using Character Translation for Database Messages

Perform checks before reading database messages.

- 1. Ensure that the collation for your database is compatible with the character set used on your computer, and with the character set used in the SAP Sybase IQ language resource library. The language resource library differs among different localized versions of SAP Sybase IQ.
- 2. Verify that all characters of interest to you exist in each character set.

#### **Connection Strings and Character Sets**

Connection strings present a special case for character set translation.

The connection string is parsed by the client library, to locate or start a database server as follows:

- It is broken down into its *keyword = value* components. This can be done independently of character set, as long as you do not use the curly braces {} around CommLinks parameters. Instead, use the recommended parentheses (). Curly braces are valid following bytes (bytes other than the first byte) in some multibyte character sets.
- The server is located, its name is interpreted according to the character set of the client machine. For the Windows operating systems, the ANSI character set is used. Extended characters can be used unless they cause character set conversion issues between client and server machine.

For maximum compatibility among different machines, use server names that use alphabetic ASCII characters 1 to 127 (or 33 to 126) and the underscore, without any punctuation characters. Server names are truncated at 40 characters.

• The DatabaseName (DBN) or DatabaseFile (DBF) parameter is interpreted in the database server character set.

• Once the database is located, the remaining connection parameters are interpreted according to the database character set.

### **Avoiding Character Set Translation**

There is a performance cost associated with character set translation. If you can set up an environment for which no character set translation is required, you need not consider this cost, and your setup is simpler to maintain.

If you work with a single-byte character set and are concerned only with seven-bit ASCII characters (values 1 through 127), then you do not need character set translation. Even if the code pages differ between the database and the client operating system, they are compatible over this range of characters. Many English-language installations meet these requirements. Character set translation is turned on by default.

Even if you do require extended characters,

- If the code page on your client machine operating system matches that used in the database, no character set translation is needed for data in the database.
- If you can use a version of SAP Sybase IQ built for your language, and if you use the code page on your operating system, no character set translation is needed for database messages. The character set used in the SAP Sybase IQ message strings is as follows:

| Language | Character set     |
|----------|-------------------|
| English  | cp1252            |
| French   | cp1252            |
| German   | cp1252            |
| Japanese | cp932 (Shift-JIS) |

Character set translation is disabled if you specify CharSet=none in the connection string.

# **ANSI and OEM Code Pages**

SAP Sybase IQ collations are based on code pages that are designated as either ANSI or OEM.

Use an ANSI code page in most cases. If you use OEM, choose a code page that matches the OEM code pages on your users' client machines.

**Note:** Do not use a separate translation driver. Translation drivers interfere with the server's character set translation, and are likely to result in data corruption.

For Interactive SQL, the iAnywhere JDBC driver handles character set translation.

# **ANSI ISO\_1 Collation**

ISO\_1 is provided for compatibility with the Adaptive Server Enterprise default ISO\_1 collation.

The differences are:

- β, the lowercase letter sharp s (\xDF), sorts after lowercase **s** in SAP Sybase IQ and SQL Anywhere, but after **ss** in Adaptive Server Enterprise.
- The ligatures corresponding to Æ and æ (\xC6 and \xE6) sort after A and a respectively in SAP Sybase IQ and SQL Anywhere (A, a, æ, Æ). In Adaptive Server Enterprise the sort order is A, a, Æ, æ.

# **ANSI 1252LATIN1 Collation**

This collation includes the Euro currency symbol and several other characters such as Z-with-caron ( $\check{Z}$ ) and z-with-caron ( $\check{z}$ ).

For single-byte Windows operating systems, this is the recommended collation.

For Windows users using English, or Western European languages, this is the recommended collation.

# **ANSI ISO1LATIN1 Collation**

This collation is the same as ISO\_1, but includes sorting for values in the range A0 - BF.

For compatibility with Adaptive Server Enterprise, the ISO\_1 collation includes no characters for 0xA0 - 0xBF. However, the ISO Latin 1 character set on which it is based does include

characters in these positions. The ISO1LATIN1 collation reflects the characters in these positions.

If you are not concerned with Adaptive Server Enterprise compatibility, ISO1LATIN1 is generally recommended instead of ISO\_1.

ISO1LATIN1 is recommended for UNIX users using English or Western European languages, if you are willing to sacrifice some of the optimal performance of the default collation, ISO\_BINENG.

# **ANSI ISO9LATIN1 Collation**

This collation is the same as ISO1LATIN1, but includes the Euro currency symbol and the other new characters included in the 1252LATIN1 collation.

If your machine uses the ISO Latin 9 character set, and you are willing to sacrifice some of the optimal performance of ISO\_BINENG, use ISO9LATIN1.

# **Displaying Collations**

Obtain the currently used collation. At the command prompt, enter: SELECT \* FROM SYS.SYSCOLLATION **Displaying Collations** 

# **Multibyte Collations**

SAP Sybase IQ provides collations using multibyte character sets.

SAP Sybase IQ supports variable-width character sets. In these sets, some characters are represented by one byte, and some by more than one, to a maximum of four bytes. The value of the first byte in any character indicates the number of bytes used for that character, and also indicates whether the character is a space character, a digit, or an alphabetic (alpha) character.

For the UTF8 collation, UTF-8 characters are represented by one to four bytes. For other multibyte collations, one or two bytes are used. For all provided multibyte collations, characters comprising two or more bytes are considered to be "alphabetic", and can be used in identifiers without requiring double quotes.

SAP Sybase IQ does not support 16-bit or 32-bit character sets such as UTF-16 or UTF-32.

All client libraries other than embedded SQL are Unicode-enabled, using the UTF-16 encoding. Translation occurs between the client and the server.

# Japanese Language Support

Use collation 932JPN for Japanese Windows applications, and EUC\_JAPAN for UNIX applications.

Collation 932JPN supports 32-bit multibyte characters that cannot be loaded into SJIS or SJIS2, which are older collations. SJIS is still supported (without 32-bit multibyte characters); however, SJIS2 is no longer supported.

# Thai Language Support

SAP Sybase IQ provides the **CP874toUTF8** utility to convert data files in CP874 format into UTF8, which is a collation supported by SAP Sybase IQ for the Thai language.

You can also use the utility to load data in the CP874 character set without converting it to UTF8.

The SORTKEY() function returns values in the sort order **thaidict** (Thai dictionary), the Thai character set in UTF8 form. The following statements each generate the same result:

```
SELECT c1, SORTKEY(c1) from T1 where rid=3
SELECT c1, SORTKEY(c1, 'thaidict') from T1 where rid=3)
SELECT
'\340\270\201\340\271\207',SORTKEY('\340\279\201\340\271\207') from
T1 where rid=3
```

Multibyte Collations

# Locale information

You can determine locale information using functions such as PROPERTY, DB\_PROPERTY, and CONNECTION\_PROPERTY. The following table shows how to use these functions to return locale information about the client connection, database, and database server.

| System function and parameter                                | Return value                                                                                                    |
|--------------------------------------------------------------|----------------------------------------------------------------------------------------------------|
| <pre>SELECT PROPERTY( 'CharSet' );</pre>                     | Character set of the database server. Usually the character set of the computer hosting the database server.      |
| <pre>SELECT PROPERTY( 'DefaultColla-<br/>tion');</pre>       | Default CHAR collation used by the database server for creating databases.                                        |
| <pre>SELECT PROPERTY( 'DefaultNchar-<br/>Collation' );</pre> | Default NCHAR collation used by the database server for creating databases.                                       |
| <pre>SELECT PROPERTY( 'Language' );</pre>                    | The locale language for the database server.                                                                      |
| <pre>SELECT DB_PROPERTY( 'CharSet' );</pre>                  | Character set used to store CHAR data in the database.                                                            |
| <pre>SELECT DB_PROPERTY( 'NcharChar-<br/>Set' );</pre>       | Character set used to store NCHAR data in the database.                                                           |
| <pre>SELECT DB_PROPERTY( 'MultiByte-<br/>CharSet' );</pre>   | Whether CHAR data uses a multibyte character set (On=yes, Off=no).                                                |
| <pre>SELECT DB_PROPERTY( 'Langua-<br/>ge' );</pre>           | Comma-separated list of two-letter codes repre-<br>senting the languages supported by database<br>CHAR collation. |
| <pre>SELECT DB_PROPERTY( 'Colla-<br/>tion');</pre>           | CHAR collation name in use by the database server.                                                                |
| <pre>SELECT DB_PROPERTY( 'NcharColla-<br/>tion');</pre>      | NCHAR collation name in use by the database server.                                                               |
| SELECT CONNECTION_PROPER-<br>TY( 'CharSet' );                | Client's CHAR data character set.                                                                                 |
| SELECT CONNECTION PROPER-<br>TY( 'NcharCharSet');            | Character set of NCHAR data for the connection.                                                                   |
| SELECT CONNECTION_PROPER-<br>TY( 'Language' );               | Client language for the connection.                                                                               |

Locale information

# Selecting a Collation to Support a Specific Locale

Address character set issues properly by using the collation which best supports the locale.

- 1. Determine the default locale of each computing platform in your environment. The default locale is the character set and language of each computer. On Windows operating systems, the character set is the ANSI code page.
- 2. Determine whether locale settings are appropriate for your environment.
- **3.** If the default settings are inappropriate, choose a character set, language, and database collation that match your data and avoid character set translation.
- 4. Set locales on each machine in the environment to these values.
- **5.** Create your database using the default collation, or, if the collation does not match your needs, use a named collation.
- 6. When choosing the collation for your database,
  - a) Choose a collation that uses a character set and sort order the appropriate for the data. Several collations (some OEM and some ANSI) may meet this requirement.
  - b) Choose a collation that avoids the need for character set translation, which carries a performance cost, as well as extra complexity in system configuration. You can avoid character set translation by using a collation sequence in the database that matches the character set in use on your client machine operating system.

## Choosing Character Sets and Collation Sequences to Maximize Performance

Performance for character data is better with a binary character set and collation sequence than with a nonbinary character set and collation sequence.

To maximize performance, create a database with these default option settings, which result in a binary character set and collation sequence:

```
CREATE DATABASE dbname
COLLATION 'ISO_BINENG'
CASE RESPECT
```

Other settings for these options result in a nonbinary character set and collation sequence.

The disadvantage of these settings is that uppercase characters are always sorted before lowercase ones. For example, "BANANA" sorts before "apple." If you prefer a more natural sort order, but still need a case-sensitive database, and if you are willing to sacrifice some degree of performance, use the collation ISO\_1 instead of the default, ISO\_BINENG.

**Note:** Passwords in newly-created databases are case-sensitive, regardless of the case-sensitivity of the database. When you rebuild an existing database, the password follows the case-sensitivity of the original database.

# **Setting a Locale**

You can use the default locale on your operating system, or explicitly set a locale for use by the SAP Sybase IQ components on your machine.

- 1. Show the IQ engine character set: select \* from sa eng properties() where propname like '%CharSet%'
- 2. Set either or both of the IQLANG and IQCHARSET environment variables: IQCHARSET=charset;IQLANG=language\_code

where *charset* is a valid character set label and *language\_code* is a language code from the list of language label values.

SAP Sybase IQ loads the localization information when it executes the **INSERT...LOCATION** statement.

| Language  | ISO_639 Lan-<br>guage Code | Language Label | Alternative Label |  |
|-----------|----------------------------|----------------|-------------------|--|
| Arabic    | AR                         | arabic         | N/A               |  |
| Czech     | CS                         | czech          | N/A               |  |
| Danish    | DA                         | danish         | N/A               |  |
| Dutch     | NL                         | dutch          | N/A               |  |
| English   | EN                         | us_english     | english           |  |
| Finnish   | FI                         | finnish        | N/A               |  |
| French    | FR                         | french         | N/A               |  |
| German    | DE                         | german         | N/A               |  |
| Greek     | EL                         | greek          | N/A               |  |
| Hebrew    | HE                         | hebrew         | N/A               |  |
| Hungarian | HU                         | hungarian      | N/A               |  |

### List of Language Label Values

Valid language label values and their equivalent ISO 639 language codes. Set the two-letter ISO\_639 language code in the IQ\_LANG environment variable.

| Language            | ISO_639 Lan-<br>guage Code | Language Label | Alternative Label |
|---------------------|----------------------------|----------------|-------------------|
| Italian             | IT                         | italian        | N/A               |
| Japanese            | JA                         | japanese       | N/A               |
| Korean              | КО                         | korean         | N/A               |
| Lithuanian          | LT                         | lithuanian     | N/A               |
| Norwegian           | NO                         | norwegian      | norweg            |
| Polish              | PL                         | polish         | N/A               |
| Portuguese          | PT                         | portuguese     | portugue          |
| Russian             | RU                         | russian        | N/A               |
| Simplified Chinese  | ZH                         | chinese        | simpchin          |
| Spanish             | ES                         | spanish        | N/A               |
| Swedish             | SV                         | swedish        | N/A               |
| Thai                | TH                         | thai           | N/A               |
| Traditional Chinese | TW                         | tchinese       | tradchin          |
| Turkish             | TR                         | turkish        | N/A               |
| Ukrainian           | UK                         | ukrainian      | N/A               |

## Setting the Locale for an INSERT...LOCATION Statement

When the database uses a non-default locale for your platform, you must set an environment variable on the local client for SAP Sybase IQ to load the correct information for language, collation sequence, character set, and date/time format.

When determining the locale name, SAP Sybase IQ first checks for the value of the LC\_ALL environment variable. If LC\_ALL is not set, SAP Sybase IQ uses the value of the LANG environment variable. If neither variable is set, SAP Sybase IQ uses the "default" entry in the locales file.

1. In a text editor, open the <code>\$SYBASE/locales/locales.dat file.</code>

For example:

```
locale = default, us_english, roman8
locale = C, us_english, roman8
```

```
locale = american, us_english, roman8
locale = english.iso88591, us_english, iso_1
```

2. Set the LC\_ALL or LANG environment variable to the correct value. If on the platform in step 1, your database's collation is iso\_1 and you are using English, then set the value of the environment variable LC\_ALL or LANG to "american.iso88591". Otherwise, SAP Sybase IQ uses the locale name "default" which has collation "roman8".

For example, in the sh or ksh shells, enter:

```
LC_ALL= american.iso88591;export LC_ALL
```

In the csh or tsch shell, enter:

setenv LC\_ALL american.iso88591

Setting a Locale

# Disabling Character Set Translation on a Database Server

You can turn character set conversion on and off explicitly on the database server command line.

By default, character set translation is enabled in SAP Sybase IQ, and takes place if the client and server locales differ.

To turn off character set translation, enter CharSet=none on the connection string.

## **Creating a Database with the Default Collation**

If you use the default actions when creating an SAP Sybase IQ database, your database has the collation ISO\_BINENG.

ISO\_BINENG collation provides optimal performance for IQ databases, but not necessarily the most natural sort order.

This differs from SQL Anywhere, which infers the default collation for new databases from the character set in use by the operating system on which the database is created.

If you cannot set up your system in this default manner, decide which collation to use in your database, and whether to use character set translation to ensure that data is exchanged consistently between the pieces of your database system.

## Changing the database collation

You can change your database collation from one collation to another by performing an unload and reload into the collation of choice. Collations are chosen at database creation time and cannot be changed without rebuilding the database.

#### Prerequisites

You must have the SELECT ANY TABLE and SERVER OPERATOR system privileges.

By default, you must have the SELECT ANY TABLE system privilege to execute an UNLOAD statement. The required privileges can be changed by using the -gl database server option.

#### Task

**1.** Start the database:

START databasefile

 Determine the character set for the existing database: SELECT DB PROPERTY ( 'CharSet' );

For early versions of SAP Sybase IQ, this property may not exist. The character set is also implied by the collation name. For example, collation 1252LATIN1 uses code page 1252.

The character set in the existing database should be the same as, or compatible with, the operating system and client character sets. If it is not, it is an excellent reason to rebuild the database, but requires great care in the rebuild process.

In particular, if you have been using a database with collation 850LATIN1 with earlier versions of SAP Sybase IQ that either did not support character set conversion (versions 5 and earlier) or disabled it by default (versions 6 and 7), and if your client applications were normal Windows applications, you may have code page 1252 character data in your database that is interpreting data to be in code page 850.

3. Determine the character set for the data in the existing database:

```
UNLOAD TABLE mytable TO 'mytable-data-in-utf8.dat' ENCODING
'UTF-8';
```

View the results in a text editor.

If accented data is correct, then the character data in the database matches the Windows ANSI code page, which for English and other Western European languages is code page 1252. If the data appears correct in a DOS-based editor, then the character data matches the Windows OEM code page, which is likely 437 or 850.

4. Unload the database.

If the data character set is incompatible with the database character set, it is critical that the data is unloaded without character set conversion. Depending on the version of SAP Sybase IQ being used, you can use the internal unload feature of dbunload, or manually unload the data using the UNLOAD TABLE statement.

**5.** Create the new database, specifying the collations and character sets you want to use, and set the DBA user ID and password to DBA and sql:

iqinit -dba DBA,sql -z 1252LATIN1 c:\newdatabase.db

- 6. Stop the old database server and start the new database server: igsrv16 -n new-server c:\newdatabase.db
- 7. Load the data into the new database.

If the unloaded data and schema (reload.sql) match the character set of the computer used to perform the reload, you can use the external reload option of dbunload. The data is automatically converted to the correct character set for the database. For example:

dbunload -ix c:\databasefile

If the data's encoding does not match the character set of the database, and you are loading the data using LOAD TABLE statements (internal reload), you must use the ENCODING clause; the database server does not, by default, perform character set conversion for data loaded using LOAD TABLE statements.

If the data's encoding does not match the code page of the computer on which you are working, and you are loading using INPUT statements (external reload), you must use the ENCODING clause; otherwise, the database server assumes that the data is in the computer's native character set.

The database is recreated with the new collation.

# Index

ANSI code pages choosing 23 ASCII character set 4

### С

case-sensitivity passwords 33 character set showing 35 character set translation disabling 39 error messages 20 starting a server 39 turning on and off 39 character sets about 1 avoiding translation 22 choosing 31 encoding 1 **ISO\_BINENG 41** multibyte 27 single-byte 4 translation 39 Unicode 1.27 **UTF8 41** code pages about 4 supported 4 collations about 1,7 alternate 25 ANSI 23 choosing 31 CP874toUTF8 utility 1 **CREATE DATABASE statement 1** creating a database 33 custom 1 default 33, 41 deprecated 1 displaying 25 ISO\_1 23 migrating deprecated 1

migration 1 multibyte 27 performance issues 33 recommended 25 recommended for Japanese 27 SORT\_COLLATION option 1 sorting 7 SORTKEY function 1 supported 25 connecting character sets 21 connection strings character sets 21 CREATE DATABASE statement collation 1 custom collations 1

#### D

databases character set 20

#### Ε

environment variables LANG 37 LC\_ALL 37 error messages character set translation 20 euro symbol 1252LATIN1 collation 23, 24

#### I

ICU library 1 IQCHARSET environment variable 35 IQLANG 35 IQLANG environment variable 35 ISO\_1 collation about 23 ISO\_BINENG default collation 33, 41 ISO\_BINENG collation 41

#### Index

#### L

LANG environment variable 37 language support about 1 collations 31 multibyte character sets 27 overview 1 language\_code 35 LC\_ALL environment variable 37 locales about 1 character sets 20 INSERT...LOCATION 36 setting 35

#### Μ

migration collations 1 deprecated collations 1 sort keys 1 multibyte character sets using 27

#### Ν

national language support about 1 collations 31 multibyte character sets 27 overview 1

#### 0

OEM code pages choosing 23

#### Ρ

passwords case-sensitivity 33

#### S

single-byte character sets about 4 sort keys migration 1 sort order collations 1 SORT\_COLLATION option 1 sorting collations 7 SORTKEY function 1

#### U

Unicode character sets 1, 27 Unilib library 1 utilities CP874toUTF8 1